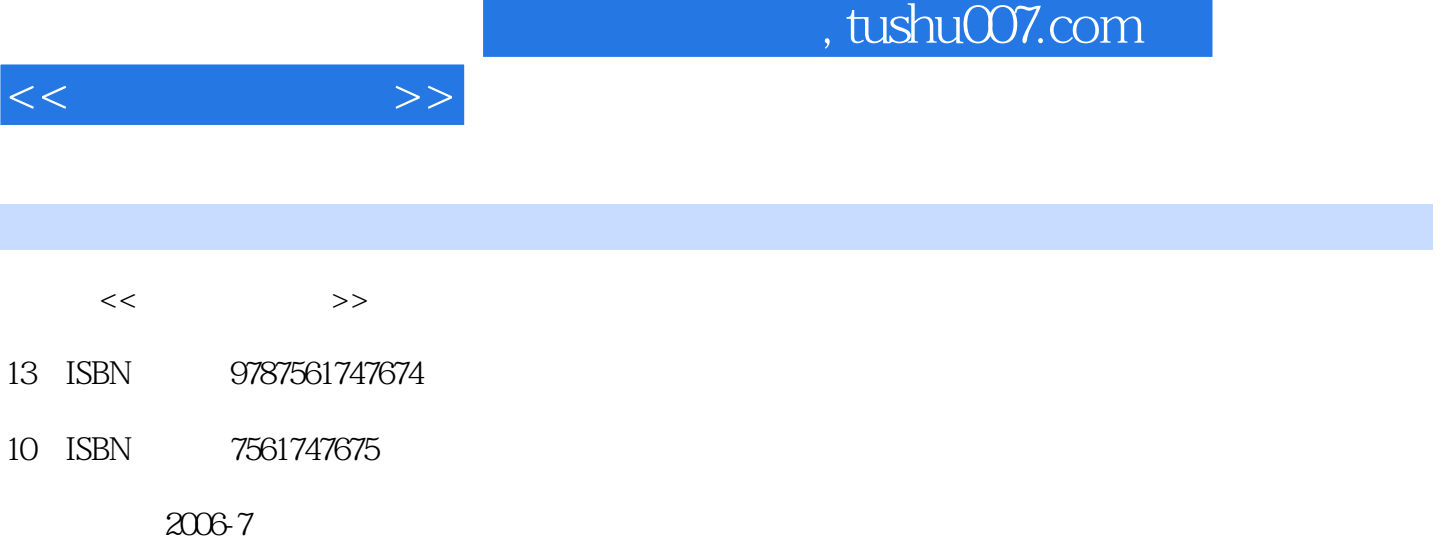

PDF

## http://www.tushu007.com

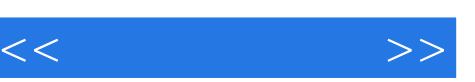

## 下: ·任务驱动 全书以信息的获取、传输、处理、发布为主线,通过项目和任务的形式将内容呈

- ·能力为本 充分考虑学生今后求职和就业的需要,注重培养学生的实际操作技能,以及综合运用
- $\mathcal{C}$  and  $\mathcal{C}$  and  $\mathcal{C}$  and  $\mathcal{C}$  . The contract of  $\mathcal{C}$  is the contract of  $\mathcal{C}$  is the contract of  $\mathcal{C}$  is the contract of  $\mathcal{C}$  is the contract of  $\mathcal{C}$  is the contract of  $\mathcal{C}$  is the
- ·寓教于乐 在项目的设置上注意贴近学生的生活实际,并精心设计任务的难度,让学生在完成学

and tushu007.com

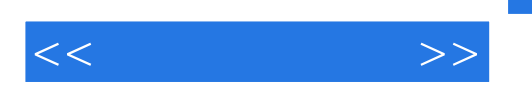

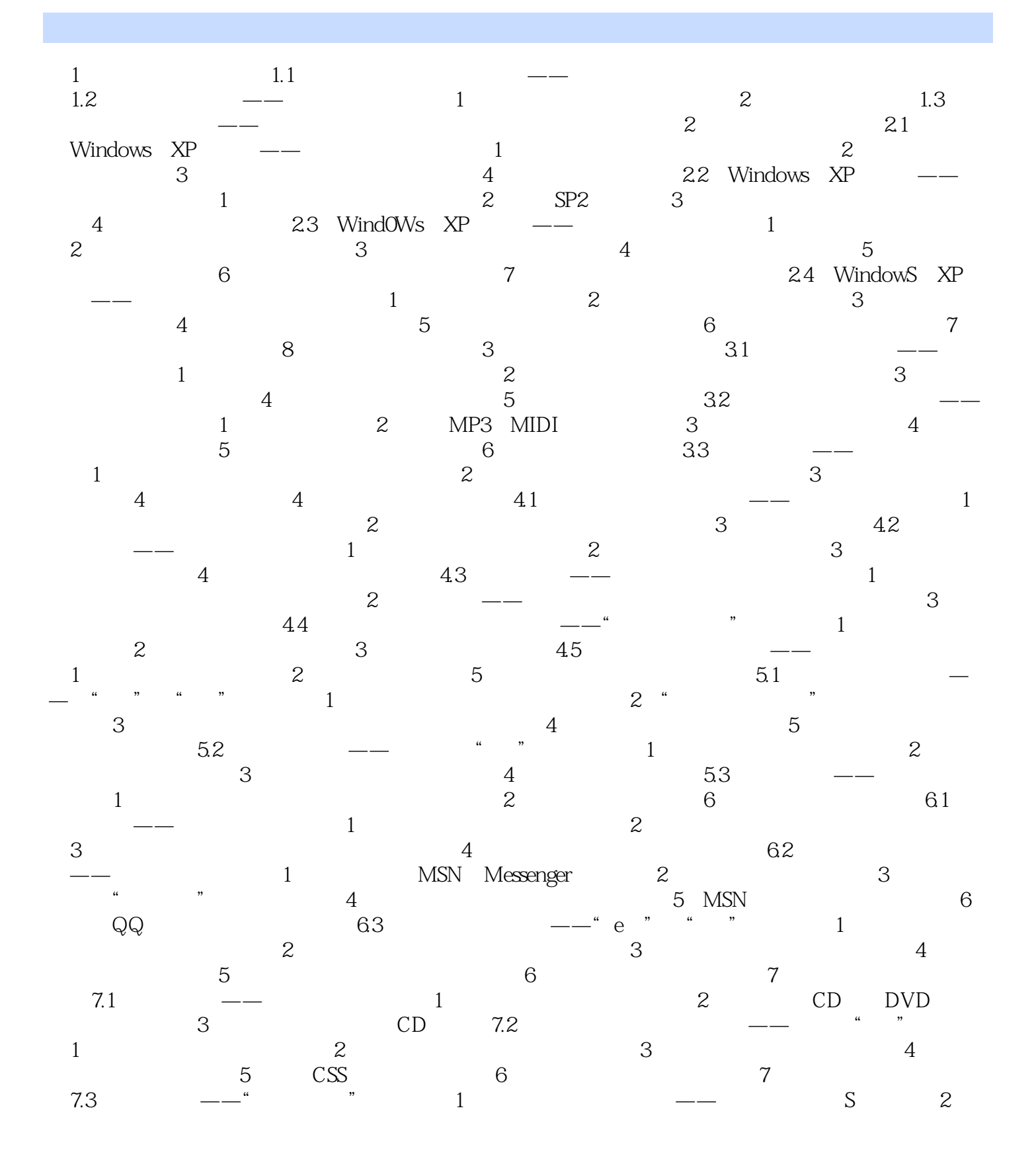

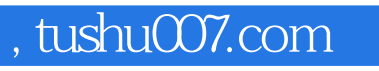

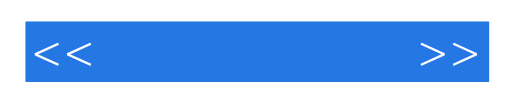

本站所提供下载的PDF图书仅提供预览和简介,请支持正版图书。

更多资源请访问:http://www.tushu007.com